# Use Your Best Device! Enabling Device Changes at Runtime

Dennis Bokermann, Christian Gerth, and Gregor Engels

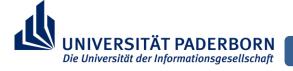

#### **Motivation**

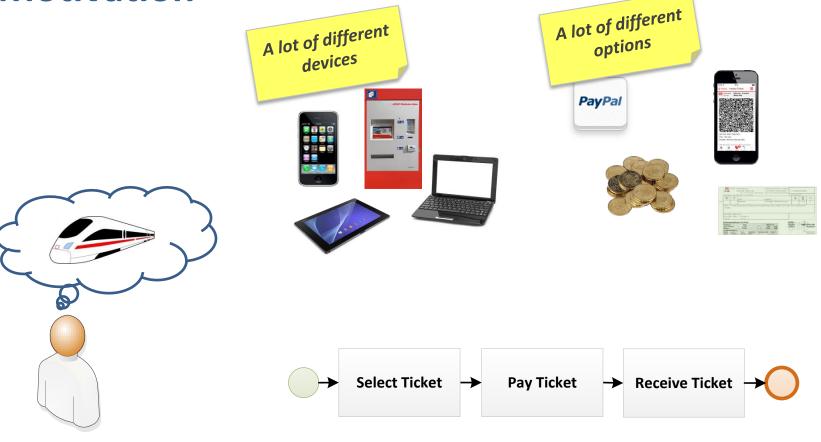

#### **Motivation**

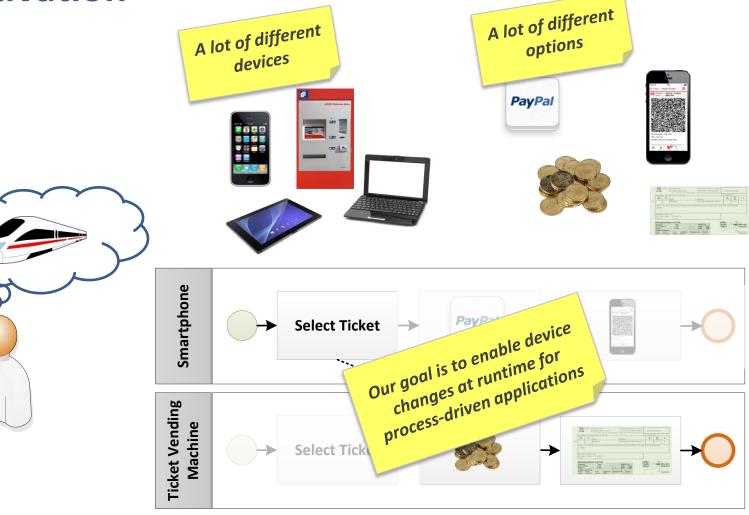

#### **Overview**

Creating a
Combined
Process Model

Adding Deployment Information

Specifying
Device
Changes

## **Creating a Combined Process Model**

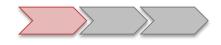

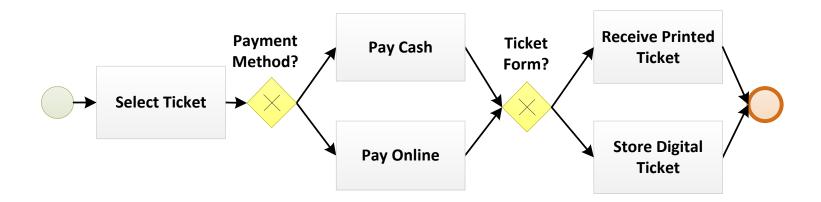

- Consider all devices while designing the process
- Explictly model tasks offered by different types of devices
- > Specify where certain devices are required

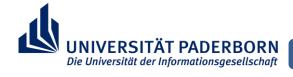

#### **Device Modeling** Specified as an ontology **Design Time** Device Type Has Subtype of **Printer** Mobile **Device Property** Allows Allows Cash Online Instance of **Payment Payment** Instance **Runtime Concrete devices** represented as instances of the devices types

### **Defining Device Requirements**

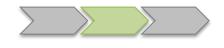

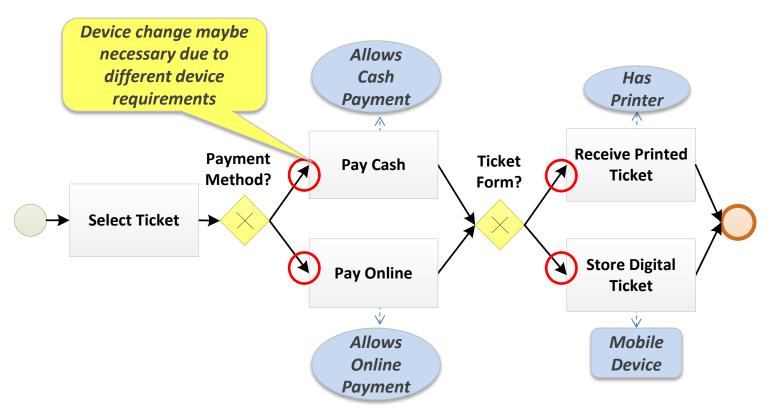

- BPMN extension to link the process model to the device ontology
- Device requirements are specified as queries on the ontology

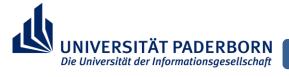

# **Specifying Device Changes**

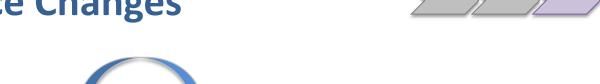

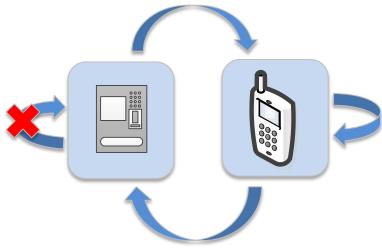

- Explictly allow device changes
  - Define source and target devices
  - Allow/forbid a device changes
  - Define a scope for the device change

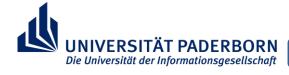

# **Specifying Device Changes**

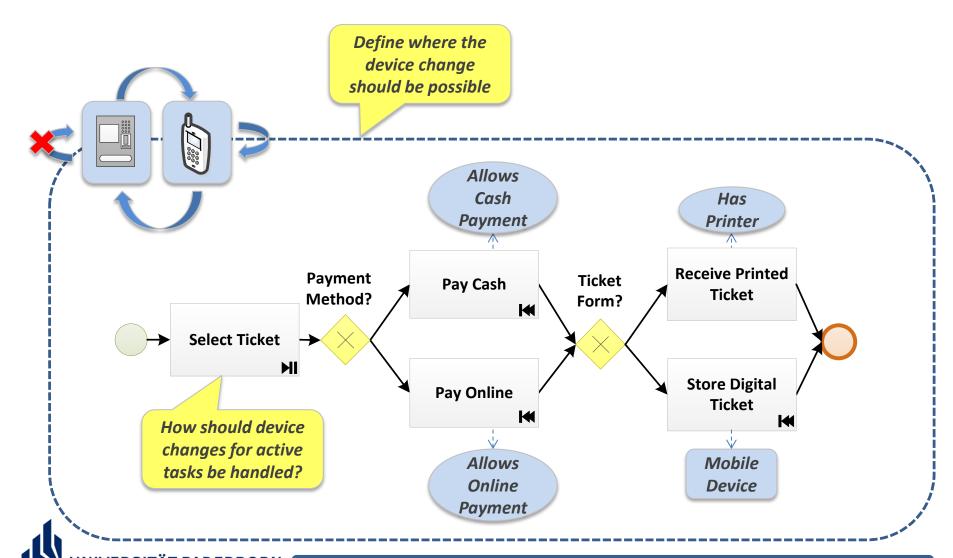

### **Specifying Device Changes for Tasks**

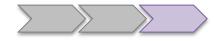

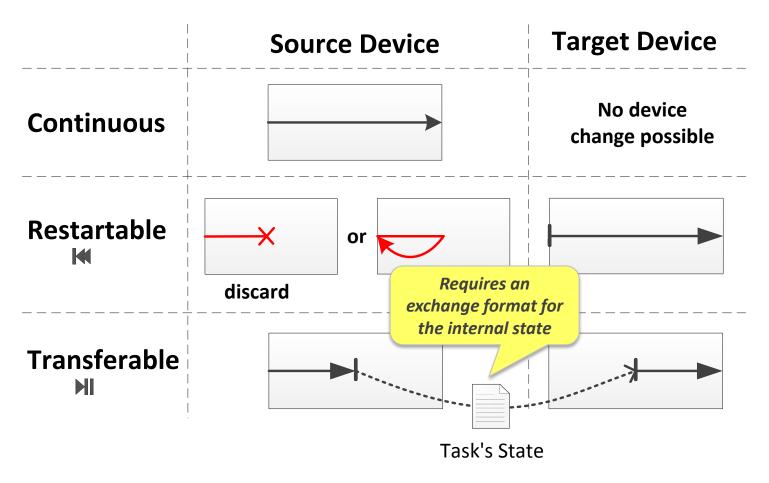

# **Specifying Device Changes**

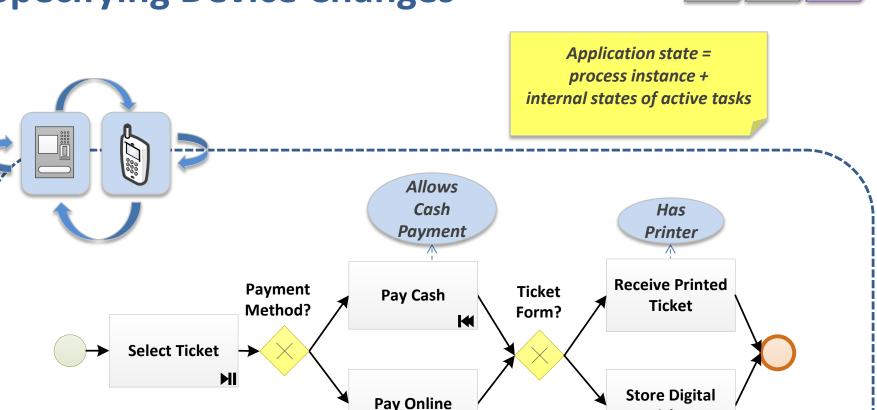

Allows

**Online** 

**Payment** 

**Ticket** 

Mobile

**Device** 

#### **Prototype**

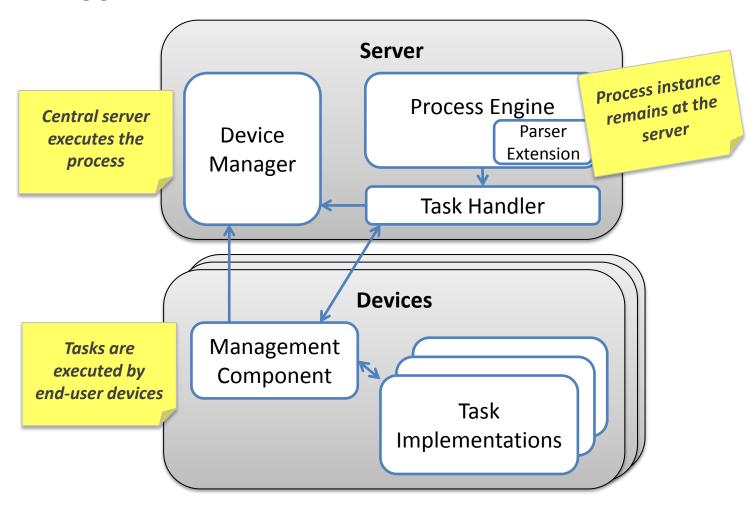

#### **Conclusion and Outlook**

 Enabling device changes for process-driven applications

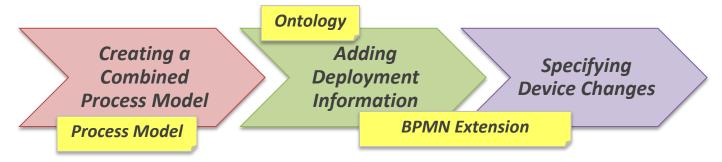

- Prototype to execute the enriched process models
- Future Work
  - Further improve the specification of device changes
  - Approach to develop transferable task